# 11 **Agriculture (crop modelling)**

This section lays out the global output protocol for the agricultural sector's contribution to ISIMIP. For further details, please contact AgMIP (ag-grid@agmip.org) and ISIMIP (info@isimip.org).

Note that the variable names are chosen to comply with AgMIP conventions, or are harmonized with the conventions used in the ISIMIP water sector (for irrigation water). They are given in lower-case letters only in order to prevent the use of mixed-case names in the file names (see [6.2.1\)](#page--1-0). **[Table 30](#page-0-0)** provides an overview of all experiments to be run in the agriculture (crop modelling) sector in ISIMIP2a. This table is for your reference only; please read chapters [1-5](#page--1-1) and this section carefully before beginning with the experiments.

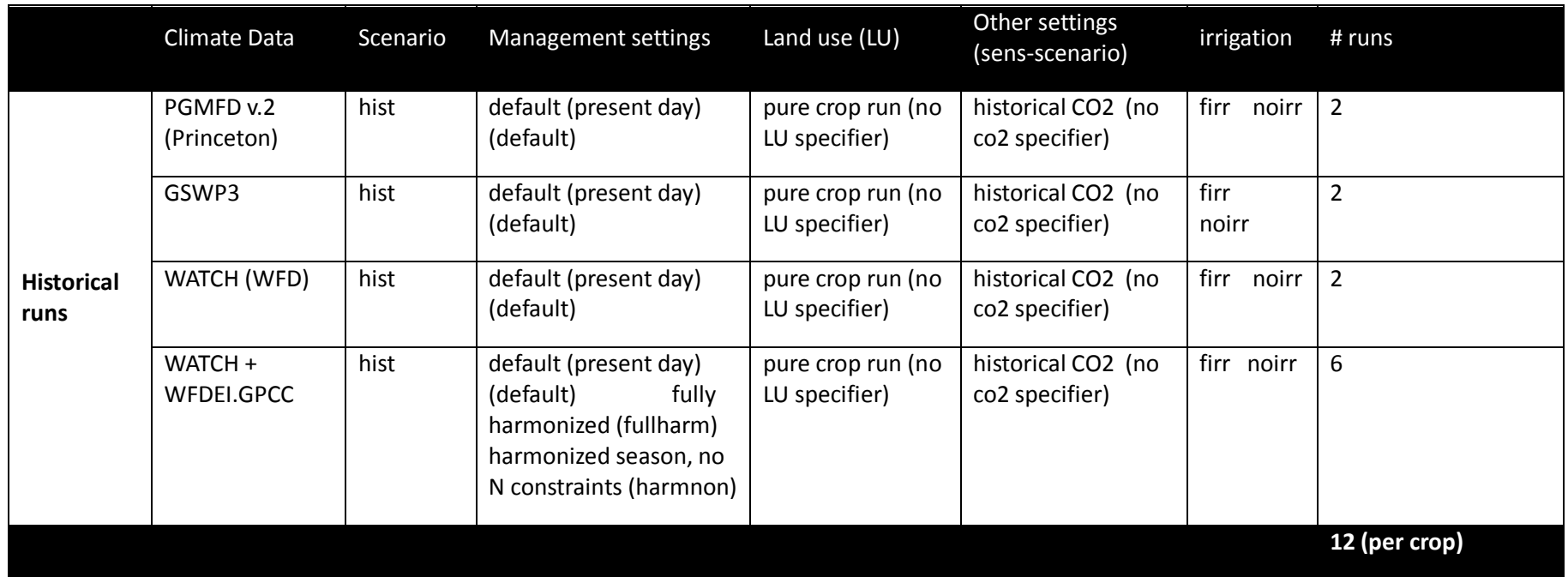

<span id="page-0-0"></span>**Table 30** Experiment summary for crop models

#### **11.1 Sector-specific input**

Some GGCMs require inputs on planting dates, crop variety parameters, fertilizer use and possibly other management specifics. While the agreement for the fast-track was to use each models setting that best represents current management patterns, we'll have specific in puts on planting dates and maturity dates (to allow for spatially-explicit variety parameterization) as well as fertilizer use (N, P, K). Some experiments will be run with harmonized input data (validation and attribution studies), some with default model settings.

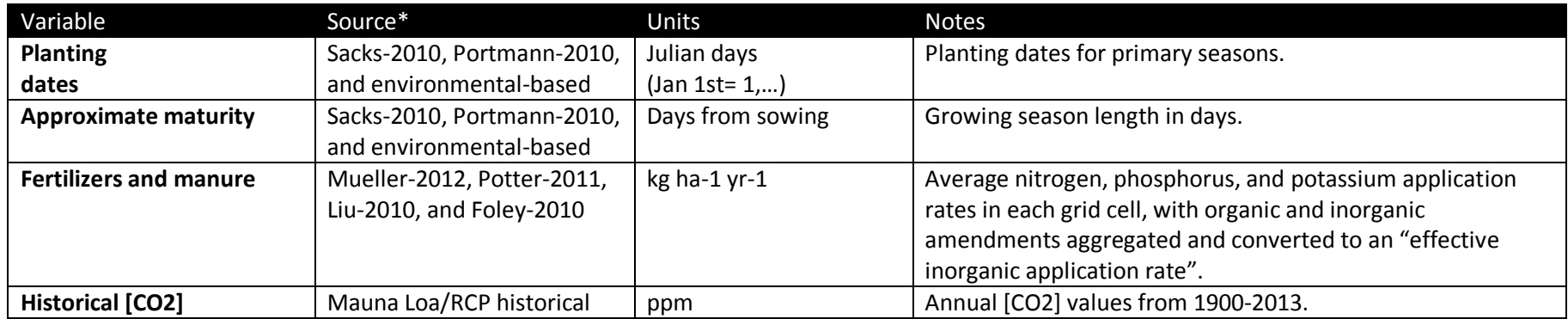

**Table 31** Crop-model-specific input data

## <span id="page-2-1"></span><span id="page-2-0"></span>**11.2 Output data and definitions**

**Table 32** Crop-model-specific definitions

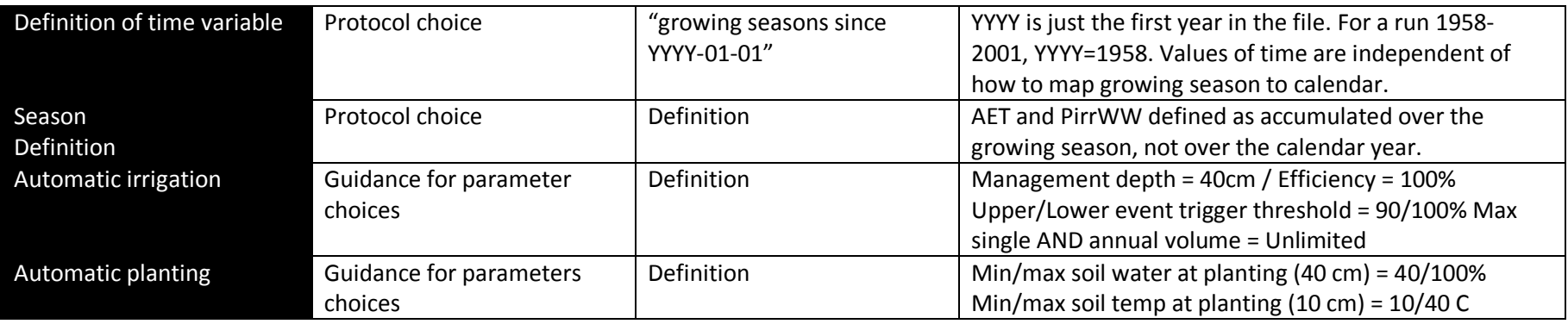

Crop Priority list:

- 1. Wheat  $11$ , maize, soy, rice [whe, mai, soy, ric]
- 2. All others: Sugarcane, sorghum, millet, rapeseed, sugar beet, barley, rye, oat [sug, sor, mil, rap, sgb, bar, rye, and oat] + managed grass [mgr]<sup>[12](#page-2-1)</sup>, field peas [pea], cassava [cas], sunflower [sun], groundnuts [nut], bean [ben], potato [pot], ...
- 3. Crop rotation

Note that the key diagnostic variables need only be provided for the minimal setting runs.

 $11$  There will be no distinction between winter and spring wheat.

<sup>&</sup>lt;sup>12</sup> We have decided to include only managed grassland productivity in the fast-track comparison.

# **Table 33** Output variables for crop models

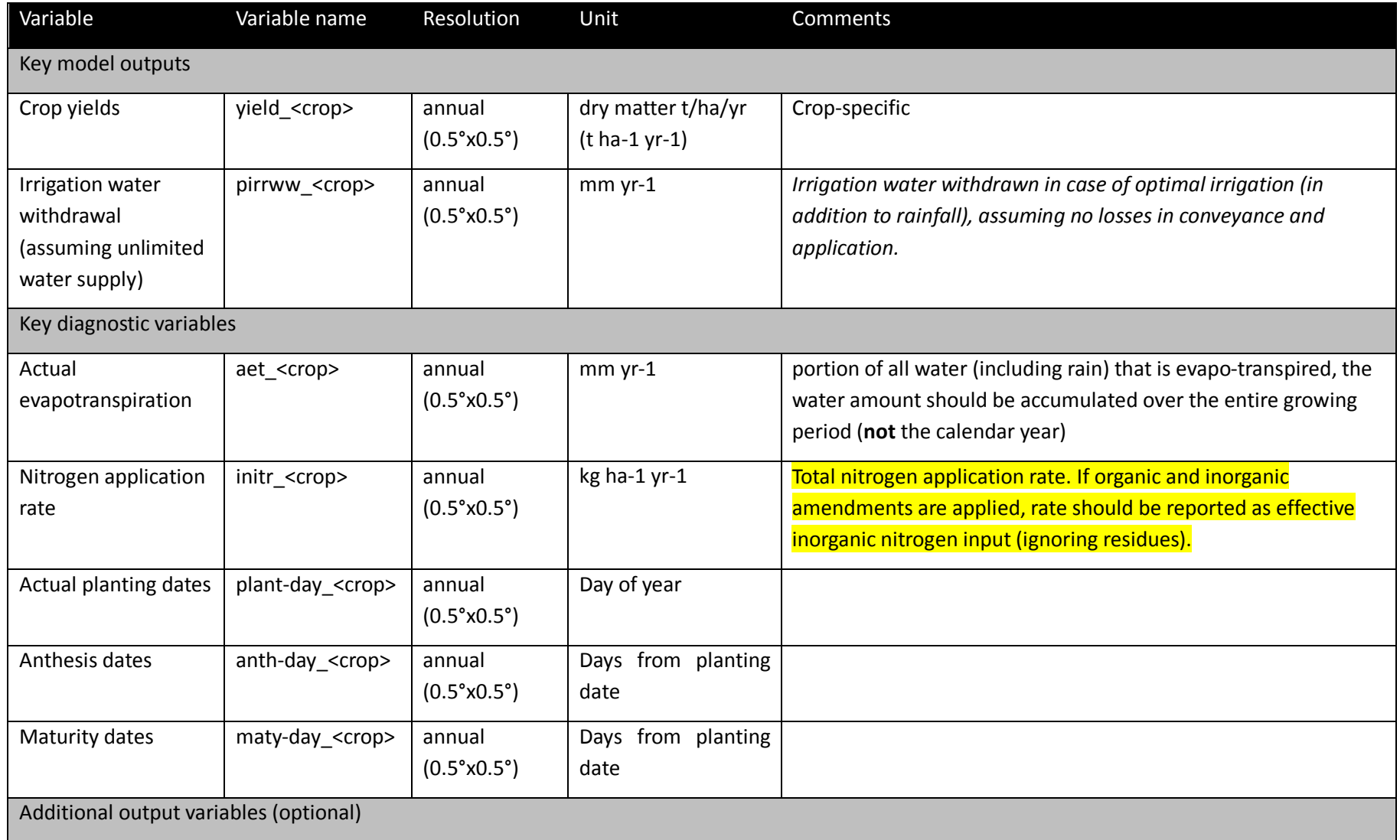

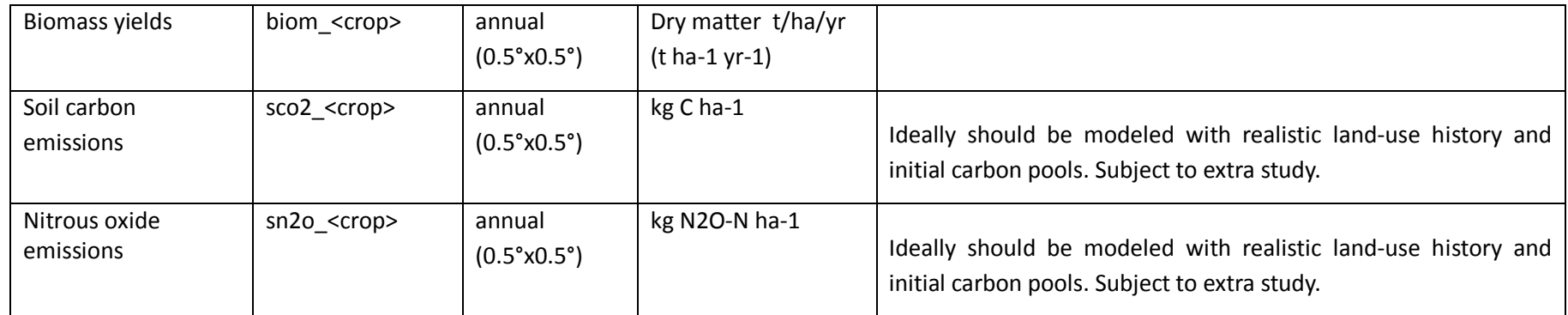

#### **11.3 Experiments**

### 11.3.1Historic runs and validation experiment

#### **Specification of the historical run**

Simulations for the historical period should be provided as pure crop runs (i.e. assuming the crop growing all over the world), based on the climate input described in section [4.1.](#page--1-2) For each crop there should be a full irrigation run (firr) and a no-irrigation run (noirr), as already specified for the Fast Track. In contrast to the Fast Track simulations, however, within ISIMIP2 we ask for historical runs with three different degrees of harmonization as given in **[Table 34](#page-4-0)**.

<span id="page-4-0"></span>**Table 34**: Scenario settings for crop model simulations

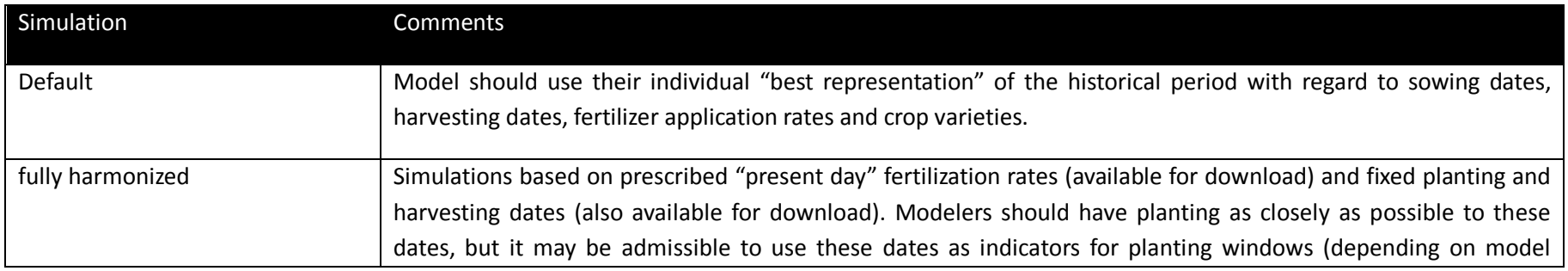

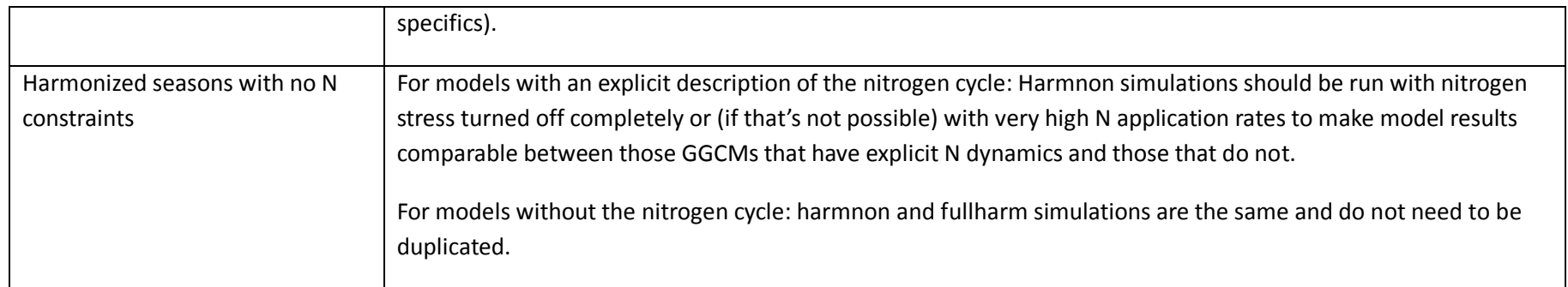

Each of these three variants should be combined with a no-irrigation and full irrigation assumption, resulting (for the models with an explicit representation of the nitrogen cycle) in 6 runs for the respective climate input data set (cf. **[Table 30](#page-0-0)**).

#### **Specification of the validation procedure**

For the validation task the pure crop simulations should

1) be masked by the following LU patterns: "Dynamic MIRCA" (reconstruction of historical LU based on HYDE and MIRCA2000, see section [4.1.3.](#page--1-3)

2) averaging and aggregation will be performed in the post-processing and depending on what data we compare to. It could include detrending (to compare with possibly de-trended observations).

#### *11.3.2*Fast track runs for new models

Please consult the fast track protocol Section 7 for those runs and related information. It is available at [www.ISIMIP.org/](http://www.isi-mip.org/) under ISIMIP Fast Track -> Simulation Protocol. In case of any questions please contact [Info@isimip.org.](mailto:isi-mip@pik-potsdam.de) Please note that aside from harmonized climate and socio-economic input the default settings of your model should be used. Also note that for output data files the file name (as specified in Section 5.2 of the fast track protocol) everything is lower case!